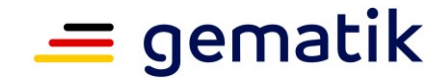

**Elektronische Gesundheitskarte und Telematikinfrastruktur**

# **Spezifikation Identity Provider – Nutzungsspezifikation für Fachdienste**

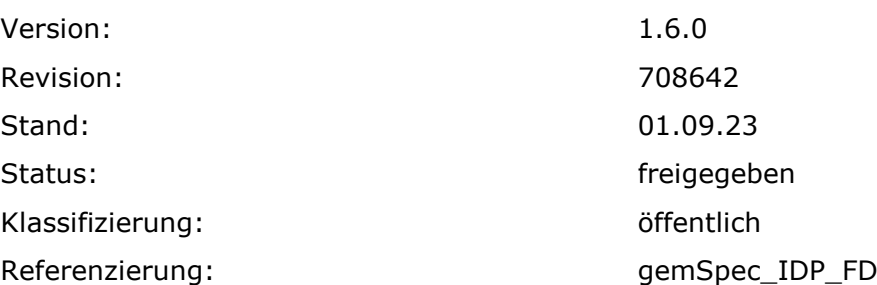

![](_page_1_Picture_1.jpeg)

# **Dokumentinformationen**

#### **Änderungen zur Vorversion**

Anpassungen des vorliegenden Dokumentes im Vergleich zur Vorversion können Sie der nachfolgenden Tabelle entnehmen.

#### **Dokumentenhistorie**

![](_page_1_Picture_176.jpeg)

![](_page_2_Picture_1.jpeg)

# **Inhaltsverzeichnis**

![](_page_2_Picture_221.jpeg)

![](_page_3_Picture_1.jpeg)

![](_page_4_Picture_1.jpeg)

# **1 Einordnung des Dokumentes**

# <span id="page-4-1"></span><span id="page-4-0"></span>**1.1 Zielsetzung**

Dieses Kapitel definiert die Anforderungen zu Herstellung, Test und Betrieb der Schnittstellen von Fachdiensten, die am föderierten Identity Management der TI teilnehmen wollen, um dessen Benutzern darüber die Authentisierung zu ermöglichen, oder die den Identity Provider-Dienst (IDP-Dienst) nutzen wollen.

Die bisherigen Inhalte der gemSpec\_IDP\_FD beschreiben die Nutzung des IDP Dienstes und gelten weiterhin als Unterkapitel.

# <span id="page-4-2"></span>**1.2 Zielgruppe**

Das Dokument richtet sich an Hersteller und Anbieter von Fachdiensten und Fachanwendungen, welche die Funktion des IDP-Dienstes nutzen wollen oder die am föderierten Identity Management der TI teilnehmen wollen.

# <span id="page-4-3"></span>**1.3 Geltungsbereich**

Dieses Dokument enthält normative Festlegungen zur Telematikinfrastruktur des deutschen Gesundheitswesens. Der Gültigkeitszeitraum der vorliegenden Version und deren Anwendung in Zulassungs- oder Abnahmeverfahren wird durch die gematik GmbH in gesonderten Dokumenten (z. B. Dokumentenlandkarte, Produkttypsteckbrief, Leistungsbeschreibung) festgelegt und bekanntgegeben.

#### **Schutzrechts-/Patentrechtshinweis**

*Die nachfolgende Spezifikation ist von der gematik allein unter technischen Gesichtspunkten erstellt worden. Im Einzelfall kann nicht ausgeschlossen werden, dass die Implementierung der Spezifikation in technische Schutzrechte Dritter eingreift. Es ist allein Sache des Anbieters oder Herstellers, durch geeignete Maßnahmen dafür Sorge zu tragen, dass von ihm aufgrund der Spezifikation angebotene Produkte und/oder Leistungen nicht gegen Schutzrechte Dritter verstoßen und sich ggf. die erforderlichen Erlaubnisse/Lizenzen von den betroffenen Schutzrechtsinhabern einzuholen. Die gematik GmbH übernimmt insofern keinerlei Gewährleistungen.*

# <span id="page-4-4"></span>**1.4 Abgrenzungen**

Spezifiziert werden in diesem Dokument die von den Produkttypen sektoraler Identity Provider und IDP-Dienst bereitgestellten Schnittstellen sowie die Bedingungen, unter denen diese zu nutzen sind. Weitere Details zu den benutzten Schnittstellen werden in den Spezifikationen des sektoralen Identity Providers bzw. des IDP-Dienstes beschrieben. Auf die entsprechenden Dokumente wird referenziert (siehe auch Anhang 6).

![](_page_5_Picture_1.jpeg)

Die vollständige Anforderungslage für die Produkttypen sektoraler Identity Provider und IDP-Dienst ergibt sich aus den weiteren Konzept- und Spezifikationsdokumenten; diese sind in den jeweiligen Produkttypsteckbriefen verzeichnet.

Nicht Bestandteil des vorliegenden Dokumentes sind die Festlegungen und Anforderungen, welche sich an sektorale Identity Provider und den IDP-Dienst selbst richten.

# <span id="page-5-0"></span>**1.5 Methodik**

Anforderungen als Ausdruck normativer Festlegungen werden durch eine eindeutige ID in eckigen Klammern sowie die dem RFC 2119 [RFC2119] entsprechenden, in Großbuchstaben geschriebenen deutschen Schlüsselworte MUSS, DARF NICHT, SOLL, SOLL NICHT, KANN gekennzeichnet.

Sie werden im Dokument wie folgt dargestellt: **<AFO-ID> - <Titel der Afo>** Text / Beschreibung

 $\lceil \leq n \rceil$ 

Dabei umfasst die Anforderung sämtliche zwischen Afo-ID und der Textmarke [<=] angeführten Inhalte.

#### **Hinweis auf offene Punkte**

*Offene Punkten werden im Dokument in dieser Darstellung ausgewiesen.*

![](_page_6_Picture_1.jpeg)

# **2 Systemüberblick**

<span id="page-6-0"></span>Im Rahmen der Telematikinfrastruktur (TI) werden zahlreiche Fachdienste angeboten. Sektorale Identity Provider (IDPs) übernehmen für diese Fachdienste die Aufgabe der Authentisierung des Nutzers. Anwendungsfrontends können, über die Authentifizierung des Nutzers gegenüber sektoralen IDP, Zugriff zu den von den Fachdiensten für den jeweiligen Nutzer angebotenen Daten erhalten. Sektorale IDP stellen durch gesicherte JSON Web Token (JWT) attestierte Identitäten aus, sogenannten ID\_TOKEN. Auf dieser Basis wird dem Anwendungsfrontends vom Authorization-Server des Fachdienstes ein ACCESS TOKEN ausgestellt. Gegen Vorlage dieses ACCESS TOKEN erhalten Anwendungsfrontends, entsprechend der im Token attestierten Informationen, Zugriff auf die Inhalte der Fachdienst API. Der Authorization-Server und die Fachdienst API sind Teile des Fachdienstes. Fachdienste müssen keine Überprüfung des Nutzers selbst implementieren, sondern können sich darauf verlassen, dass der Nutzer bereits identifiziert und authentisiert wurde und die im ID TOKEN enthaltenen Attribute gültig sind. Zudem müssen im ACCESS TOKEN keine persönlichen Informationen enthalten sein, sondern diese können, sofern benötigt von der Fachdienst API abgerufen werden.

Im Falle einer App als Anwendungsfrontend werden direkt dort die ACCESS\_TOKEN gehandhabt und gespeichert. Im Falle eines Web-basierten Anwendungsfrontends kann diese Aufgabe das Web-Backend übernehmen.

![](_page_6_Figure_5.jpeg)

**Abbildung 1: Systemüberblick**

<span id="page-6-1"></span>Die Abbildung stellt den Systemüberblick dar. Der Authentifizierungsprozess, welcher mit der Ausstellung und Übergabe der Token an das Anwendungsfrontend endet, wird dabei zur besseren Übersicht vereinfacht dargestellt.

Fachdienste, welche sektorale IDPs der TI-Föderation zur Nutzer-Authentisierung nutzen möchten, müssen die folgenden Prozesse und Schnittstellen bedienen:

• Registrierung des Fachdienstes beim Federation Master (organisatorischer Prozess gemäß [gemSpec\_IDP\_FedMaster]), sowie der verwendeten öffentlichen Schlüssel für die Signatur von Entity Statements und Mitteilung der benötigten scopes (Key/Value-Paare im Payload eines JWT)

![](_page_7_Picture_1.jpeg)

• Veröffentlichung ihres signierten Entity Statements (siehe 4.5).

Alle Fachdienste müssen zur Absicherung der JWT gegen Einsichtnahme und Profilbildung durch Dritte den Transportweg bis in die Vertrauenswürdige Ausführungsumgebung (siehe [gemSpec\_IDP\_Sek]) mit Transport Layer Security (TLS) gemäß [gemSpec\_Krypt] absichern.

![](_page_8_Picture_1.jpeg)

# **3 Systemkontext**

<span id="page-8-0"></span>Der Systemkontext besteht für den Fachdienst aus einem sektoralen Identity Provider, dem Federation Master und einem Anwendungsfrontend.

Der Fachdienst muss beim Federation Master eine organisatorische Registrierung durchführen [gemSpec\_IDP\_FedMaster], bei welcher der vom Fachdienst verwendete kryptographische öffentlicher Schlüssel sowie dessen Adresse beim Federation Master hinterlegt werden.

Der Fachdienst besteht aus einem Authorization-Server, einer Fachdienst API und optional aus einem Web-Backend. Das Web-Backend kann im Falle einer Web-Anwendung zur Anwendung kommen. In diesem Fall besteht das Anwendungsfrontend aus einer Web-Anwendung die üblicherweise im Browser des Benutzers ausgeführt wird. Diese Web-Anwendung interagiert mit dem Web-Backend, der wiederum Teilaufgaben übernehmen kann und insb. mit dem Authorization-Server kommuniziert. Bei einer solchen Web-Lösung muss keine direkte Interaktion zwischen Anwendungsfrontend und Authorization-Server erfolgen.

Im Falle einer mobilen App stellt diese das Anwendungsfrontend dar und es ist kein Web-Backend nötig.

Das Anwendungsfrontend bzw. Web-Backend erlangt nach Vorlage des ACCESS\_TOKEN und positiver Validierung der Inhalte des Tokens durch den Fachdienst Zugang zu den angeforderten Fachdaten.

Die folgende Abbildung stellt den Systemkontext aus Sicht eines Fachdienstes dar.

![](_page_8_Figure_9.jpeg)

<span id="page-8-1"></span>**Abbildung 2: Systemkontext**

![](_page_9_Picture_1.jpeg)

# <span id="page-9-0"></span>**3.1 Akteure und Rollen**

Im Systemkontext des Fachdienstes interagieren verschiedene Akteure (Nutzer und aktive Komponenten) in unterschiedlichen OAuth2-Rollen gemäß [ [RFC6749 # section-](https://tools.ietf.org/html/rfc6749#section-1.1)[1.1\]](https://tools.ietf.org/html/rfc6749#section-1.1).

<span id="page-9-1"></span>![](_page_9_Picture_177.jpeg)

![](_page_9_Picture_178.jpeg)

#### **Nutzer**

Der Resource Owner ist der Nutzer, welcher auf die beim Fachdienst (Resource Server) für ihn bereitgestellten Daten (Protected Resource) zugreift.

Der Resource Owner verfügt über die folgenden Komponenten:

- Endgerät des Nutzers
- Authenticator-Modul
- Anwendungsfrontend

#### **Fachdienst**

Der Resource Server ist der Fachdienst, der dem Nutzer (Resource Owner) Zugriff auf seine Fachdaten (Protected Resource) gewährt. Der Fachdienst, der die geschützten Fachdaten (Protected Resources) anbietet, ist in der Lage, auf Basis von ACCESS\_TOKEN Zugriff für Clients zu gewähren. Ein solches Token repräsentiert die delegierte Identifikation des Resource Owners.

#### **Anwendungsfrontend**

![](_page_10_Picture_1.jpeg)

Der Frontend greift als OAuth2 Client auf Fachdienste (Resource Server) und ihre geschützten Fachdaten (Protected Resource) zu. Das Anwendungsfrontend kann auf einem Server als Webanwendung (Backend System), auf einem Desktop-PC oder einem mobilen Gerät (z.B. Smartphone) ausgeführt werden.

#### **Authenticator-Modul**

Das Authenticator-Modul stellt eine Komponente des sektoralen IDP dar über welche die Authentifizierung des Nutzers stattfindet. Sie wird auf einem Gerät des Nutzers ausgeführt.

#### **Authorization Server**

Der Authorization Server gehört zum Fachdienst und autorisiert (erlaubt) für einen bestimmten Resource Owner Zugriff auf die Fachdaten am Fachdienst - basierend auf der Identität und den Rechten des Nutzers. Gegenüber dem sektoralen IDP agiert er als Client welcher die Authentisierung des Nutzers anfragt.

#### **sektoraler Identity Provider**

Der IDP authentifiziert den Nutzer und bestätigt die Identität des Resource Owner gegenüber dem Authorization Server. Die in der Föderation registrierten Fachdienste nutzen die sektoralen Identity Provider um Nutzer ihrer Anwendungen über die Verfahren der sektoralen Identity Provider eindeutig zu authentifizieren und die Zustimmung der Datennutzung von den Nutzern einzuholen. Dabei nutzt der sektorale Identity Provider das Authenticator-Modul als Schnittstelle zum Nutzer.

#### **Fachdaten**

Die geschützten Fachdaten, welche vom Fachdienst (Resource Server) angeboten werden.

#### **Federation Master**

Der Federation Master verwaltet und vermittelt die Vertrauensbeziehungen zwischen Identity Providern und Fachdiensten, so dass diese keine bilateralen Verbindungen über organisatorische Registrierungsprozesse bilden müssen. Er bestätigt Kryptographische Schlüssel der Dienste und ermöglicht es so das Nutzern jedes sektoralen Identity Provider direkt auf alle Dienste der Föderation zugreifen können. Und er schafft Möglichkeiten dazu Dienste aus der Föderation auszuschließen, wenn es dazu die Notwendigkeit gibt.

![](_page_11_Picture_1.jpeg)

# <span id="page-11-0"></span>**4 Funktion eines Authorization-Server in der Föderation**

# <span id="page-11-1"></span>**4.1 Registrierung des Fachdienstes beim Federation Master**

Fachdienstbetreiber müssen ihren Authorization-Server beim Federation Master registrieren. Die Registrierung erfolgt als organisatorischer Prozess, bevor ein Fachdienst an den vom föderierten Identitätsmanagement (IDM) angebotenen Authentifizierungsprozessen teilnehmen kann. Erst nach erfolgter Registrierung, bei der die Adresse des Fachdienstes bzw. seines Authorization-Servers, seine öffentlichen Schlüssel sowie der verwendete scope angegeben wurden, können sektorale Identity Provider ID\_TOKEN für den Fachdienst ausstellen.

*Offener Punkt: Definition der Kriterien, welche eine Drittanwendung erfüllen muss, um in die Föderation aufgenommen zu werden*

*Offener Punkt: Definition der Kriterien und Prozesse, wie eine Drittanwendung in die Föderation aufgenommen wird.*

#### **A\_23045 - Registrierung des Fachdienstes**

Anbieter von Fachdiensten MÜSSEN bei der Registrierung ihrer Authorization-Server am Federation Master die von ihnen erwarteten Attribute in  $s$ copes (siehe Abschnitt  $\square$ ML-128467) beschreiben und dem Federation Master zur Verfügung stellen. Die Registrierung MUSS ebenso die absolute URI des Fachdienstes im Internet umfassen (seine Client-ID) sowie dessen Signaturschlüssel für das Entity\_Statement.**[**<=**]**

*Hinweis: scopes definieren konkrete Key/Value-Paare, die als Payload eines JWT codiert werden. Ein vereinbarter scope sagt aus, welche Key/Value-Paare im Payload erwartet werden. Die Vereinbarung wird zwischen dem Fachdienst und dem Federation Master während der Registrierung des Fachdienstes getroffen. Im Rahmen einer Authentifizierung fragen Authorization-Server den jeweils benötigten scope an, der im Rahmen des ID\_TOKEN vom sektoralen Identity Provider bestätigt wird*.

#### **A\_23046 - öffentlicher Schlüssel des Federation Master**

Anbieter von Fachdiensten MÜSSEN den öffentlichen Signaturschlüssel des Federation Master durch einen sicheren Registrierungsprozess im Authorization-Server einbringen und initial zur Signaturprüfung verwenden.**[**<=**]**

*Hinweis: Weitere Signaturschlüssel des Federation Master können aus dessen Entity Statement importiert werden.*

#### **A\_23042 - Verifikation der Certificate Transparency für TLS Verbindungen in die VAU**

Die Hersteller der Fachdienste MÜSSEN prüfen, ob die CA, welche die TLS Zertifikate für Verbindungen in den sicheren Verarbeitungskontext eines sektoralen Identity Provider erstellt hat, Certificate Transparency gemäß RFC 6962/RFC 9162 unterstützt.**[**<=**]**

*Hinweis: Diese Funktionalität kann dahingehend umgesetzt werden, dass im Pool der Vertrauenswürdigen CAs nur solche aufgenommen werden, welche dem CAB-Forum zugehören.*

![](_page_12_Picture_1.jpeg)

# <span id="page-12-0"></span>**4.2 Übergreifende Festlegungen**

Der Payload eines JWT beinhaltet Key/Value-Paare, welche in einem oder mehreren scopes definiert werden. Inhalte eines scopes sind mehrere Attribute, welche der sektorale IDP auf Basis der vorgetragenen Identität bestätigen kann.

Die scopes beinhalten die für diesen Fachdienst abgestimmten Attribute (die scopes werden pro Fachdienst in einem organisatorischen Prozess gesondert vom jeweiligen Fachdienst mit dem Federation Master abgestimmt) und den Wertebereich, welchen diese annehmen können.

Neben den im Standard vorgesehenen Attributen (siehe [openid-connect-core-](https://openid.net/specs/openid-connect-core-1_0.html#IDToken)[1\\_0.html#IDToken\)](https://openid.net/specs/openid-connect-core-1_0.html#IDToken) erwarten Fachdienste in der Regel weitere Informationen, wie zum Beispiel Vorname, Name, Rolle und KVNR des Nutzers. Siehe hierzu auch [gemSpec\_IDP\_Sek] Kapitel: *"Token-Endpunkt Ausgangsdaten"*.

#### **A\_23035 - pseudonymes Attribut "sub"**

Fachdienste MÜSSEN das Attribut sub als pseudonyme ID des Versicherten in Kombination mit dem iss des ausstellenden IDP verwenden, da dieses nur eineindeutig je IDP ist.**[**<=**]**

#### **A\_23036 - Inhalte der "scopes" für Versicherte**

Fachdienste MÜSSEN bei ihrer Registrierung am Federation Master sicherstellen, dass ausschließlich die fachlich benötigten Attribute aus der in [gemSpec\_IDP\_Sek] Kapitel: *"Token-Endpunkt Ausgangsdaten"* definierten Auswahl als scopes beantragt werden.**[**<=**]**

*Hinweis 1: Der Aufbau von ID\_TOKEN entspricht den Anforderungen gemäß [gemSpec\_IDP\_Sek] Kapitel: "Token-Endpunkt Ausgangsdaten".*

*Hinweis 2: Fachdienste, welche keine personenbezogenen Daten des Nutzers benötigen, setzen allein den Scope "openid" und erhalten damit im Attribut sub eine dienstspezifische pseudonyme ID des Versicherten.*

#### **A\_23037 - Robustheit bei fehlenden Daten**

Sind einzelne claims des angefragten scopes nicht im ID TOKEN enthalten oder leer, weil beispielsweise der Nutzer die Herausgabe verweigert oder Daten nicht hinterlegt wurden, so MUSS der Fachdienst das ID\_TOKEN trotzdem akzeptieren und innerhalb der Fachanwendung geeignet reagieren.**[**<=**]**

*Hinweis: Geeignete Reaktion auf fehlenden claims könnten darin bestehen, dass nur fachliche Anwendungsfälle ausgeführt werden, für welche die Informationen zum Nutzer hinreichend vorhanden sind. Zulässig ist auch eine Ablehnung des Benutzers mit entsprechender Information für den Fall, dass ohne die notwendigen Angaben aus den fehlenden claims keine Ausführung fachlicher Anwendungsfälle möglich ist.*

#### **A\_23004 - Anforderung eines Vertrauensniveaus**

Fachdienste MÜSSEN eine Authentisierung auf dem für den Zugriff auf ihre Fachdaten notwendigen Vertrauensniveau im Parameter acr\_values des Pushed Authorization-Request anfragen oder, wenn nur ein Wert infrage kommt diesen im Feld default\_acr\_values ihres Entity Statements nennen.**[**<=**]**

![](_page_13_Picture_1.jpeg)

#### **A\_23005 - Verifikation des durchgeführten Vertrauensniveaus**

Fachdienste MÜSSEN prüfen, ob das im ID\_TOKEN im Feld acr gelistete Vertrauensniveau der durchgeführten Authentisierung für den Zugriff auf ihre Fachdaten ausreicht.**[**<=**]**

#### **AF\_10116 - Bereitstellung Liste registrierte Identity Provider**

<span id="page-13-0"></span>**Tabelle 2: Anwendungsfall "Bereitstellung Liste registrierte Identity Provider"**

![](_page_13_Picture_210.jpeg)

![](_page_14_Picture_1.jpeg)

![](_page_14_Picture_181.jpeg)

![](_page_15_Picture_1.jpeg)

![](_page_15_Picture_239.jpeg)

#### **[**<=**]**

#### **ML-133108 - AF\_10116 - Abruf der IDP-Liste liefert signiertes JWS als Response**

Der Authorization-Server nimmt vom Anwendungsfrontend den Request zum Abruf der IDP-Liste entgegen und gibt als Response ein signiertes JWS zurück.**[**<=**]**

#### **ML-133109 - AF\_10116 - Integere IDP-Liste**

Das Anwendungsfrontend oder Web-Backend hat die Integrität der erhaltenen IDP-Liste erfolgreich geprüft.

**[**<=**]**

#### **A\_23033 - Integritätsschutz der IDP-Liste**

Die Integrität der vom Anwendungsfrontend verarbeitete IDP-Liste MUSS gewährleistet werden (z. B. mittels Signaturprüfung).**[**<=**]**

*Hinweis: Dabei kann das Anwendungsfrontend entweder gegen den bekannten öffentlichen Schlüssel des Federation Master prüfen, der Authorization-Server die Liste mit einem dem Anwendungsfrontend bekannten Schlüssel neu signieren oder aber die Liste durch den Authorization-Server innerhalb einer gesicherten TLS Verbindung zum Anwendungsfrontend zur Anzeige gebracht werden.*

#### **A\_23336 - Mindestvorgaben für Schlüssel von Fachdiensten als Teilnehmer der TI-Föderation**

Ein Fachdienst als Teilnehmer der TI-Föderation MUSS bei dem eingesetzten Schlüsselmaterial (Signatur, Autorisierungstoken, Entity Statement, etc.), folgende Vorgaben umsetzen:

- 1. Alle verwendeten Schlüssel MÜSSEN ein Sicherheitsniveau von 120 Bit ermöglichen (vgl. [gemSpec\_Krypt#5 "Migration 120-Bit Sicherheitsniveau"]).
- 2. Alle ECC-Schlüssel MÜSSEN auf einem folgenden der Domainparameter (Kurven) basieren:
	- a. P-256 oder P-384 [FIPS-186-4]

**[**<=**]**

![](_page_16_Picture_1.jpeg)

# <span id="page-16-0"></span>**4.3 Entity Statements**

#### **A\_23034 - Entity Statement veröffentlichen**

Authorization-Server MÜSSEN über sich ein, ES256 signiertes, Entity Statement gemäß [ [OpenID Connect Federation 1.0#rfc.section.6\]](https://openid.net/specs/openid-connect-federation-1_0.html#rfc.section.6) unter ".well-known/openid-federation" veröffentlichen. Das Entity Statement ist maximal 24h gültig.**[**<=**]**

*Hinweis: Details zum Aufbau des Entity Statements finden sich in den [gemSpec\_IDP\_Sek] Tabellen: "Header des Entity Statement des Fachdienstes" und "Body des Entity Statement des Fachdienstes".*

#### **A\_23038 - Entity Statement abrufen**

Authorization-Server MÜSSEN benötigte Schlüssel und Endpunkte des Federation Master und verwendeter sektoraler Identity Provider durch Abfrage ihrer Entity Statements entsprechend [gemSpec\_IDP\_FedMaster]#AF\_10101 einholen.**[**<=**]**

#### **A\_23039 - Entity Statement vorhalten**

Authorization-Server KÖNNEN einmal heruntergeladene fremde Entity Statements zwischenspeichern. Diese SOLLEN nach 12 Stunden erneut heruntergeladen werden und MÜSSEN nach maximal 24 Stunden verworfen werden.**[**<=**]**

*Hinweis: Die Anforderung gilt sowohl für die Statements des Identity Provider sowie für die Statements des Federation Master über die Identity Provider.*

#### **A\_23040 - Fachdienst: Prüfung der Signatur des Entity Statements**

Authorization-Server MÜSSEN die Signatur der heruntergeladenen Entity Statement prüfen und auf einen zeitlich gültigen Signaturschlüssel zurückführen, welcher von dem ihm bekannten Federation Master oder von einem durch den Federation Master beglaubigten sektoralen Identity Provider ausgestellt sein MUSS. Vor der weiteren Verwendung MUSS die Prüfung der Entity Statements erfolgreich abgeschlossen sein.**[**<=**]**

*Hinweis: Der Abgleich des Signaturschlüssels muss gegen ein frisch abgerufenes Statement des Federation Master zu diesem sektoralen Identity Provider erfolgen.*

#### **A\_23183 - Veröffentlichen der TLS Authentisierungsschlüssel**

Authorization-Server MÜSSEN sicherstellen, dass die für die TLS Client Authentisierung gegenüber sektoralen IDPs verwendeten Schlüssel über das Entity Statement validiert werden können, indem für diese Zertifikate im Schlüsselsatz (jwks) des Fachdienstes abgelegt werden. ("use = sig", x5c Objekt gesetzt). Nach [RFC8705-section 2.2 ( [https://www.rfc-editor.org/rfc/rfc8705.html#name-self-signed-certificate-mut\)](https://www.rfc-editor.org/rfc/rfc8705.html#name-self-signed-certificate-mut)] ist der Authorization-Server erfolgreich authentifiziert, wenn das Zertifikat, das er während des Handshakes vorgelegt hat, mit einem der für diesen bestimmten Client registrierten Zertifikate übereinstimmt.**[**<=**]**

*Hinweis: Details zum Aufbau des signed\_jwks Schlüsselsatzes finden sich in den [gemSpec\_IDP\_Sek] Tabellen: "Header des KeySet des Fachdienstes" und "Body des KeySet des Fachdienstes"*

#### **A\_23185 - Gültigkeitsdauer der TLS Authentisierungsschlüssel**

Authorization-Server MÜSSEN sicherstellen, dass die für die Authentisierung des Fachdienstes, als Client der mTLS Verbindung zum sektoralen IDP, verwendeten Zertifikate eine maximale Gültigkeit von 398 Tagen haben und das Schlüsselmaterial anschließend nicht weiterverwendet wird. **[**<=**]**

#### **A\_23194 - Veröffentlichen der öffentlichen Verschlüsselungsschlüssel**

Authorization-Server MÜSSEN sicherstellen, dass die für die Verschlüsselung von ID TOKEN durch den sektoralen IDPs verwendeten öffentlichen Schlüssel über das Entity

![](_page_17_Picture_1.jpeg)

Statement zur Verfügung gestellt werden, indem diese im Schlüsselsatz (jwks) des Fachdienstes abgelegt werden. (use = enc).**[**<=**]**

#### **A\_23196 - Zulässige Schlüssel**

Authorization-Server MÜSSEN sicherstellen, dass für TLS-Authentisierung, Token-Verschlüsselung und Signatur seines Entity Statements nur ECC Schlüssel der Kurve P256 [RFC-5480] verwendet werden.**[**<=**]**

# <span id="page-17-0"></span>**4.4 Anfrage von "ID\_TOKEN" beim sektoralen Identity Provider**

#### **AF\_10117 - OAuth 2.0 Pushed Authorization Request**

<span id="page-17-1"></span>![](_page_17_Picture_183.jpeg)

![](_page_17_Picture_184.jpeg)

![](_page_18_Picture_1.jpeg)

![](_page_18_Picture_210.jpeg)

#### **[**<=**]**

*Hinweis: Sollte es zur Störungsbehebung notwendig sein, eine Fachdienstanfrage und Nutzerauthentisierung zu korrelieren, kann der sektorale IDP zu diesem Zweck die durch* 

![](_page_19_Picture_1.jpeg)

*den Fachdienst für diesen Fall auf organisatorischem Weg zu liefernde "nonce" der Anfrage nutzen.*

#### **ML-133233 - AF\_10117 - Antwort auf den Pushed Authorization Request**

Das Anwendungsfrontend oder Web-Backend hat die Antwort auf den Pushed Authorization Request vom Authorization-Server erhalten.**[**<=**]**

#### **ML-133234 - AF\_10117 - PAR URI**

Die gelieferte Antwort enthält die PAR URI, mittels derer das Anwendungsfrontend oder Web-Backend die Benutzerauthentifizierung initiieren kann.**[**<=**]**

#### **A\_23047 - Endpunkt für OAuth 2.0 Authorization Endpoint**

Authorization-Server MÜSSEN einen OAuth 2.0 Authorization Endpunkt anbieten um Authorization Requests mit PKCE/Code Challenge entsprechend <https://datatracker.ietf.org/doc/html/rfc6749#section-4.1.1> und <https://datatracker.ietf.org/doc/html/rfc7636#section-4.3> zu akzeptieren und zu verarbeiten.**[**<=**]**

#### **A\_23048 - Response für OAuth 2.0 Pushed Authorization Requests**

Authorization-Server MÜSSEN nach Erhalt eines Authorization Request entsprechend OAuth 2.0 Pushed Authorization Requests

(PAR) <https://datatracker.ietf.org/doc/html/rfc9126> mit sektoralen Identity Providern kommunizieren und eine entsprechende Antwort an die aufrufende Instanz zurück senden.**[**<=**]**

#### **A\_23500 - Ablehnung des PAR als "unauthorized" (HTTP 401)**

Wird der erstmalige PAR des Fachdienstes an einen sektoralen IDP mit dem Fehlercode HTTP 401 quittiert, so war der Fachdienst dem sektoralen IDP noch nicht bekannt. Der Fachdienst MUSS in diesem Fall den PAR wiederholen.**[**<=**]**

*Hinweis: Nach A\_22649 registriert der sektorale IDP den anfragenden Fachdienst nach dem ersten Request gemäß [https://openid.net/specs/openid-connect-federation-](https://openid.net/specs/openid-connect-federation-1_0.html#section-10.1.1.1.1))[1\\_0.html#section-10.1.1.1.1.](https://openid.net/specs/openid-connect-federation-1_0.html#section-10.1.1.1.1))*

#### **AF\_10118 - Benutzerauthentifizierung und Erhalt des ID\_TOKEN**

<span id="page-19-0"></span>**Tabelle 4: Anwendungsfall "Benutzerauthentifizierung und Erhalt desID\_TOKEN"**

![](_page_19_Picture_311.jpeg)

![](_page_20_Picture_1.jpeg)

![](_page_20_Picture_239.jpeg)

![](_page_21_Picture_1.jpeg)

![](_page_21_Picture_320.jpeg)

**[**<=**]**

#### **ML-133236 - AF\_10118 - ID\_TOKEN erhalten**

Der Authorization-Server hat einen ID\_TOKEN vom sektoralen Identity Provider erhalten.**[**<=**]**

#### **ML-133237 - AF\_10118 - ID\_TOKEN entspricht Vorgaben**

Der erhaltene ID\_TOKEN entspricht den Vorgaben in [gemSpec\_IDP\_Sek] Tabellen: "Header-claims des ID\_TOKEN des sektoralen IDP", "Signature Header-claims des ID TOKEN des sektoralen IDP" und "Body-claims für den ID\_TOKEN des sektoralen  $IDP''.$ **[** $\leq$ **=1** 

### <span id="page-21-0"></span>**4.5 Verifikation des "ID\_TOKEN"**

#### **A\_23195 - Entschlüsseln der ID\_TOKEN**

Der Fachdienst MUSS das erhaltene ID\_TOKEN vor der Verwendung mit seinem korrespondierenden privaten Entschlüsselungskey entsprechend der "kid" in Header entschlüsseln.**[**<=**]**

#### **A\_23049 - Überprüfung des "ID\_TOKEN" durch den Authorization-Server** Zugriffsgeschützte Fachdienste MÜSSEN vor Gewährung des Zugriffs, den erhaltenen ID TOKEN wie folgt prüfen. Nur nach erfolgreicher Überprüfung darf der Zugriff gewährt werden.

- 1. Das ID TOKEN muss valide signiert sein durch einen Schlüssel des ausstellenden sektoralen Identity Provider
- 2. Das ID TOKEN muss zeitlich gültig sein (Felder: iat, exp)
- 3. Das ID TOKEN muss im Feld aud den jeweiligen Fachdienst eingetragen haben.
- 4. Falls es sich um eine pseudonyme Benutzeranmeldung handelt, muss die Kombination der Felder iss und sub auf den Benutzer zugeordnet werden.
- 5. Das Feld nonce MUSS mit der ausgelösten Authentisierungsanfrage übereinstimmen.

#### **[**<=**]**

#### **A\_22861 - Aktualisierung der bekannten Signaturschlüssel bei unbekannter "kid" der Signatur**

Bei der Überprüfung eines ID\_TOKEN MUSS der Fachdienst, wenn der vom sektoralen Identity Provider verwendete Signatur-Schlüssel ihm unbekannt ist, das Entity Statement des sektoralen Identity Provider sowie die Schlüssel hinter einer eventuell verwendeten signed jwks uri herunterladen und auf Vorhandensein der verwendeten kid prüfen. **[**<=**]**

#### **A\_23050 - Löschen personenbezogener Daten**

Authorization-Server MÜSSEN personenbezogene Daten wie z. B. ID\_TOKEN sofort nach Abschluss des Verarbeitungsprozesses verwerfen und dürfen diese nicht dauerhaft

![](_page_22_Picture_1.jpeg)

speichern, sofern diese nicht anderweitig zu legitimen Zwecken vorgehalten werden müssen (z. B. Protokollierung).**[**<=**]**

#### **A\_22860 - Prüfung benötigter "scopes"**

Fachdienste MÜSSEN erhaltene ID\_TOKEN auf das Vorhandensein der benötigten scopes überprüfen.**[**<=**]**

*Hinweis: Wenn dem Fachdienst im ID\_TOKEN zwingend notwendige Daten nicht übermittelt werden, kann er die Anmeldung des Nutzers nicht durchführen. Gemäß A\_22733 ist es für sektorale Identity Provider zulässig, bei fehlenden Daten oder nicht erteilter Zustimmung des Nutzers gewisse Werte in ID\_TOKEN nicht zu liefern.*

# <span id="page-22-0"></span>**4.6 Blacklisting von Client-IP-Adressen**

Die Anforderungen im entsprechenden Kapitel 5.2 gelten unverändert auch für Fachdienste im Rahmen der Föderation.

# <span id="page-22-1"></span>**4.7 ACCESS\_TOKEN**

#### **A\_23076 - OAuth 2.0 Token Endpunkt**

Authorization-Server MÜSSEN einen OAuth 2.0 Token Endpunkt anbieten um dort das Abrufen von Zugriffstoken mittels OAuth Code Flow und PKCE entsprechend <https://datatracker.ietf.org/doc/html/rfc7636> zu ermöglichen.**[**<=**]**

#### **A\_23077 - OAuth "ACCESS\_TOKEN"**

Authorization-Server KÖNNEN Zugriffstoken entsprechend OAuth ACCESS\_TOKEN anbieten.**[**<=**]**

#### **A\_23078 - Zugriffstoken ohne Personenbezogene Daten**

Vom Authorization-Server bereitgestellte Zugriffstoken DÜRFEN NICHT personenbezogene Daten enthalten, es sei denn diese sind Ende-zu-Ende verschlüsselt.**[**<=**]**

#### **A\_23079 - Gültigkeitszeitraum von Zugriffstoken**

Vom Authorization-Server bereitgestellte Zugriffstoken DÜRFEN NICHT länger als 10 Minuten gültig sein.**[**<=**]**

## <span id="page-22-2"></span>**4.8 REFRESH\_TOKEN**

#### **A\_23080 - OAUTH 2.0 "REFRESH\_TOKEN"**

Authorization-Server KÖNNEN einen OAuth 2.0 Token Endpunkt anbieten um dort das Abrufen von REFRESH TOKEN entsprechend

<https://datatracker.ietf.org/doc/html/rfc6749#section-1.5> zu ermöglichen.**[**<=**]**

#### **A\_23204 - Verwerfen der Token bei Inaktivität**

Fachdienste MÜSSEN nach maximal 10-minütiger Inaktivität des Nutzers vorhandene ACCESS\_TOKEN und REFRESH\_TOKEN verwerfen und eine erneute Authentisierung fordern.**[**<=**]**

![](_page_23_Picture_1.jpeg)

# <span id="page-23-0"></span>**5 Anbindung eines Fachdienstes an den zentralen IDP-Dienst**

Während die sektoralen Identity Provider den zentralen IDP-Dienst langsam ablösen, bleibt dieser doch für die kartenbasierten Leistungserbringeridentitäten weiterhin eine wichtige Komponente. Anwendungen können den IDP-Dienst nutzen um sich die Identitäten von Leistungserbringern oder Leistungserbringerinstitutionen sicher bestätigen zu lassen ohne eigene Authentisierungsmechanismen zu implementieren.

Anwendungsfrontends können über die Authentifizierung des Nutzers am IDP-Dienst Zugriff zu den von den Fachdiensten angebotenen Daten erhalten. Der IDP-Dienst stellt durch gesicherte JSON Web Token (JWT) attestierte Identitäten aus. Gegen Vorlage eines ACCESS\_TOKEN erhalten Anwendungsfrontends, entsprechend der im Token attestierten professionOID, Zugriff auf die Inhalte der Fachdienste.

![](_page_23_Figure_5.jpeg)

**Abbildung 3: Systemüberblick (vereinfacht)**

<span id="page-23-1"></span>Die Abbildung stellt den Systemüberblick dar. Der Authentifizierungsprozess, welcher mit der Ausstellung und Übergabe der Token an das Anwendungsfrontend endet, wird dabei zur besseren Übersicht vereinfacht dargestellt.

Der IDP-Dienst übernimmt für den Fachdienst die Aufgabe der Authentisierung des Nutzers. Der IDP-Dienst fasst die professionOID sowie weitere für den Fachdienst notwendige Attribute in signierten JSON Web Token (ID TOKEN und ACCESS TOKEN) zusammen. Fachdienste müssen keine Überprüfung des Nutzers selbst implementieren, sondern können sich darauf verlassen, dass der Besitzer des bei ihnen vorgetragenen ACCESS\_TOKEN bereits authentisiert wurde. Des Weiteren stellt der IDP-Dienst sicher, dass die vom Nutzer vorgetragenen Attribute (aus dem Signaturzertifikat) gültig sind.

Der IDP-Dienst prüft, ob das vorgetragene X.509-nonQES-Signatur-Zertifikat der verwendeten Prozessor-Chipkarte (eGK, HBA oder SMC-B) für die vorgesehene Laufzeit des Tokens zeitlich gültig und ob dessen Integrität sichergestellt ist.

![](_page_24_Picture_1.jpeg)

Der IDP-Dienst stellt nur solche ACCESS\_TOKEN aus, welche auf gültigen AUT-Zertifikaten (d.h. C.CH.AUT, C.HP.AUT oder C.HCI.AUT) basieren.

Fachdienste, welche den IDP-Dienst nutzen, müssen die folgenden Prozesse und Schnittstellen bedienen:

- Registrierung des Fachdienstes beim IDP-Dienst (organisatorischer Prozess gemäß Abschnitt 5.1)
- Abstimmen der Claims (Key/Value-Paare im Payload eines JSON Web Token) mit dem IDP-Dienst (organisatorischer Prozess gemäß Abschnitt 5.1.1)
- Abstimmen der Rahmenbedingungen für die Gültigkeit von ACCESS\_TOKEN (siehe Abschnitt 5.4)

Alle Fachdienste müssen zur Absicherung der JSON Web Token gegen Einsichtnahme durch Dritte den Transportweg mit Transport Layer Security (TLS) gemäß [gemSpec\_Krypt] absichern. Der Fachdienst muss sowohl im Internet, als auch innerhalb der TI über ein überprüfbares TLS-Serverzertifikat verfügen.

Fachdienste sind ebenfalls Nutzer des IDP-Dienstes als Resource Server und sind bei diesem organisatorisch als OAuth2.0 Client registriert. Sie verwenden die vom IDP-Dienst ausgegebenen ACCESS\_TOKEN**,** um Nutzern Zugriff auf die von ihnen bereitgestellten geschützten Ressourcen, die Fachdaten, zu gewähren.

Der Systemkontext besteht für den Fachdienst aus dem IDP-Dienst und dem Anwendungsfrontend.

Die vom Fachdienst angebotene Schnittstelle, um Fachdaten zu erhalten, wird vom Anwendungsfrontend, welches auf dem Endgerät des Nutzers installiert ist, genutzt. Nutzer wollen über das Anwendungsfrontend Daten vom Fachdienst zur Anzeige, Änderung etc. erhalten. Die Authentisierung des Nutzers wird anhand einer Smartcard und der Auswertung des vom Authenticator-Modul an den IDP-Dienst übergebenen Authentifizierungszertifikats (aus der Smartcard) sichergestellt.

Der Fachdienst muss beim IDP-Dienst eine organisatorische Registrierung durchführen, bei der die vom Fachdienst erwarteten Werte, welche ein ACCESS TOKEN für einen Zugriff auf die Fachdaten des Fachdienstes enthalten muss, hinterlegt werden.

Das Anwendungsfrontend erlangt nach Vorlage des ACCESS\_TOKEN und positiver Validierung der Inhalte des Tokens durch den Fachdienst Zugang zu den angeforderten Fachdaten.

Die folgende Abbildung stellt den Systemkontext aus Sicht eines Fachdienstes dar. Eine Kommunikationsbeziehung besteht nur mit dem Identity Provider und dem Anwendungsfrontend.

![](_page_25_Figure_2.jpeg)

**Abbildung 4: Systemkontext aus Sicht des Fachdienstes**

# <span id="page-25-1"></span><span id="page-25-0"></span>**5.1 Registrierung des Fachdienstes beim IDP-Dienst**

Fachdienste müssen sich beim IDP-Dienst registrieren. Die Registrierung erfolgt als organisatorischer Prozess, bevor ein Fachdienst am vom IDP-Dienst angebotenen Authentifizierungsprozess teilnehmen kann. Erst nach erfolgter Registrierung, bei der die Adresse des Fachdienstes, sein öffentlicher Schlüssel und die von ihm erwarteten Attribute, in Form von Claims, angegeben wurden, kann der IDP-Dienst ACCESS TOKEN für den Zugriff zum Fachdienst ausstellen.

#### **A\_20295 - Adressen des Dienstes werden registriert**

Der Anbieter des Fachdienstes MUSS, um die Erreichbarkeit des Fachdienstes zu gewährleisten, entsprechende Adressen im TI-Namensraum beantragen. In Fällen, in denen der Fachdienst ebenfalls aus dem Internet erreichbar sein soll, MUSS der Anbieter des Fachdienstes neben der TI-internen auch die notwendigen öffentlichen Adressen bei einem Internet Service Provider (ISP) seiner Wahl beantragen.**[**<=**]**

#### *Hinweis:*

*Die Beantragung beinhaltet eine sprechende Fachdienstbezeichnung. Die URI des Fachdienstes URI\_FD muss dem Authorization Server, welcher Teil des IDP-Dienstes ist, bekanntgegeben werden.*

#### **A\_20739 - Registrierung der Claims des Fachdienstes**

Anbieter von Fachdiensten MÜSSEN bei der Registrierung ihrer Fachdienste am IDP-Dienst die von ihnen erwarteten Attribute in einem Claim (siehe Abschnitt 5.1.1- Inhalte des Claims ) beschreiben und dem IDP-Dienst zur Verfügung stellen. Die Registrierung MUSS ebenso die absoluten URI des Fachdienstes in der TI sowie im Internet – wenn der Fachdienst auch im Internet erreichbar sein muss – umfassen.**[**<=**]**

*Hinweis: Als Claims werden Key/Value-Paare im Payload eines JWT bezeichnet. Ein vereinbarter Claim sagt aus, welche Key/Value-Paare im Payload erwartet werden. Die Vereinbarung wird zwischen dem Fachdienst und dem IDP-Dienst während der* 

![](_page_26_Picture_1.jpeg)

*Registrierung des Fachdienstes getroffen. Anwendungsfrontends, welche Zugang zum Fachdienst erhalten wollen, müssen die geforderten Claims liefern.*

# <span id="page-26-0"></span>**5.1.1 Inhalte des Claims**

Der Payload eines JSON Web Tokens beinhaltet Key/Value-Paare, welche als Claims bezeichnet werden. Inhalte eines Claims sind die Attribute, welche der IDP-Dienst auf Basis der vorgetragenen Identität aus deren Signaturzertifikat extrahieren kann. Als Basis kommen eGK [gemSpec\_PKI # Abschnitt 5.1.3.1 Authentisierung eGK] und HBA [gemSpec\_PKI # Abschnitt 5.2.1 Authentisierung HBA] bzw. SMC-B [gemSpec\_PKI # 5.3 Ausweis einer Organisation/Einrichtung des Gesundheitswesens] in Frage. Davon abgesehen könnten zukünftig auch Identitäten, welche in einem eigenen oder externen Identity Management gehalten werden, vom IDP-Dienst bestätigt werden.

Die Claims beinhalten die für diesen Fachdienst abgestimmten Attribute (die Claims werden pro Fachdienst in einem organisatorischen Prozess gesondert vom jeweiligen Fachdienst mit dem IDP-Dienst abgestimmt) und den Wertebereich, welchen diese annehmen können.

Neben den im Standard vorgesehenen Attributen (siehe [openid-connect-core-](https://openid.net/specs/openid-connect-core-1_0.html#IDToken)[1\\_0.html#IDToken\)](https://openid.net/specs/openid-connect-core-1_0.html#IDToken) erwarten Fachdienste weitere Attribute, welche vom Standard nicht bereitgestellt werden.

Im Falle des E-Rezept-Dienstes sind dies z. B.:

Für Versicherte (eGK):

- Rolle des Nutzers (oid Versicherter, siehe [gemSpec\_OID # Tab\_PKI\_402])
- ID des Nutzers (KVNR)
- Vorname und Nachname der Person

Für Leistungserbringer (SMC-B LEI):

- Rolle des Nutzers (OID-Festlegung Institutionen, siehe [gemSpec\_OID #Tab\_PKI\_403])
- ID des Nutzers (Telematik-ID)
- Bezeichnung der Organisation

Das Attribut iss beschreibt, wer den ACCESS\_TOKEN ausgestellt hat.

Das Attribut sub beschreibt das Subjekt, mit welchem der Fachdienst kommuniziert. Anhand dieses Attributes lassen sich Vorgänge einer bestimmen Entität zuordnen.

Das Attribut professionOID beschreibt die Rolle der agierenden Entität und ist im Falle eines Versicherten immer mit der OID eines Versicherten oid\_Versicherter befüllt. Im Falle eines Leistungserbringers oder einer Leistungserbringerinstitution wird hier die sektorspezifische professionOID gemäß [gemSpec\_OID # Tab\_PKI\_402] bzw. [gemSpec\_OID # Tab\_PKI\_403] eingesetzt.

#### **A\_20676 - Nutzer-Informationen im Claim**

Fachdienste MÜSSEN die im Claim benötigten, anforderbaren Informationen über den Nutzer bei ihrer Registrierung beim IDP-Dienst angeben.**[**<=**]**

#### **A\_20297-06 - Inhalte der Claims für Versicherte**

Fachdienste MÜSSEN bei ihrer Registrierung am IDP-Dienst sicherstellen, dass für Versicherte mit einer eGK als Nutzer die fachlich benötigten Attribute aus der folgenden

# **Spezifikation Identity Provider – Fachdienste**

 $\sim$ 

![](_page_27_Picture_1.jpeg)

Auswahl als Claims beantragt werden. Standardclaims sind mit "public", eigene Claims mit "private" gekennzeichnet:

![](_page_27_Picture_224.jpeg)

<span id="page-27-0"></span>![](_page_27_Picture_225.jpeg)

![](_page_28_Picture_0.jpeg)

![](_page_28_Picture_245.jpeg)

# **[**<=**]**

*Hinweise:*

- *Die Befüllung des Claim erfolgt grundsätzlich gemäß [ [rfc7519 # section-4\]](https://tools.ietf.org/html/rfc7519#section-4)*
- *Beispiel-Wert des Attributes iss: "https://idp.zentral.idp.splitdns.tidienste.de"*
- *Das Attribut iss wird durch den IDP-Dienst befüllt.*
- *Das Attribut aud enthält die eindeutige URI des Fachdienstes oder einen beim IDP-Dienst ausschließlich diesem Fachdienst zugesprochenen Wert z. B. E-Rezept oder eRp.*
- *Das Attribut professionOID des Versicherten wird durch den IDP-Dienst befüllt.*
- *Das Attribut jti kann als eindeutiger Identifikator für einen Replay-Schutz genutzt werden. Anhand des Attributs jti lassen sich ID\_TOKEN und SSO\_TOKEN einem bestimmten Vorgang zuordnen.*

Der Aufbau von ACCESS\_TOKEN und ID\_TOKEN entspricht [gemSpec\_IDP\_Dienst#Kapitel 7.6 Token Response].

#### **A\_20505-02 - Inhalte der Claims für Leistungserbringer (HBA)**

Fachdienste MÜSSEN bei ihrer Registrierung am IDP-Dienst sicherstellen, dass für Leistungserbringer mit einer HBA als Nutzer die fachlich benötigten Attribute aus der folgenden Auswahl als Claims beantragt werden - Standardclaims sind mit "public", eigene Claims mit "private" gekennzeichnet:

![](_page_29_Picture_237.jpeg)

<span id="page-29-0"></span>![](_page_29_Picture_238.jpeg)

![](_page_30_Picture_1.jpeg)

![](_page_30_Picture_223.jpeg)

### **[**<=**]**

*Hinweise:*

- *Die Befüllung des Claims erfolgt grundsätzlich gemäß [ [rfc7519 # section-4\]](https://tools.ietf.org/html/rfc7519#section-4)*
- *Beispiel-Wert des Attributs iss: "https://erp.telematik/pfad/login"*
- *Das Attribut iss wird durch den IDP-Dienst befüllt.*
- *Das Attribut aud beschreibt den Fachdienst durch dessen eindeutige URI oder einen beim IDP-Dienst ausschließlich diesem Fachdienst zugesprochenen Wert z.B. E-Rezept oder eRP.*
- *Das Attribut professionOID des Leistungserbringers wird durch den IDP-Dienst befüllt. Andere als die in dieser Tabelle gemäß [gemSpec\_OID # Tab\_PKI\_402] aufgeführten OID sind in diesem Attribut nicht zulässig.*
- *Das Attribut idNummer wird mit den Informationen aus dem Signaturzertifikat durch den IDP-Dienst befüllt.*
- *Das Attribut jti kann als eindeutiger Identifikator für einen Replay-Schutz genutzt werden. Anhand des Attributs jti lassen sich Zugriffs- und SSO-TOKEN einem bestimmten Vorgang zuordnen.*

Der Aufbau von ACCESS\_TOKEN und ID\_TOKEN entspricht [gemSpec\_IDP\_Dienst#Kapitel 7.6 Token Response].

Das Claim einer Leistungserbringerinstitution beschreibt nicht die Entität, welche im Namen der Institution agiert, sondern die Institution selbst.

**A\_20506-03 - Inhalte der Claims für Leistungserbringerinstitutionen (SMC-B)** Fachdienste MÜSSEN bei ihrer Registrierung am IDP-Dienst sicherstellen, dass für Leistungserbringerinstitutionen mit einer SMC-B für Nutzer die fachlich benötigten Attribute aus der folgenden Auswahl als Claims beantragt werden (Standardclaims sind mit "public", eigene Claims mit "private" gekennzeichnet):

#### <span id="page-30-0"></span>**Tabelle 7: AB\_IDP\_FD\_0005 Inhalte des Claim für Leistungserbringerinstitutionen (SMC-B)**

![](_page_30_Picture_224.jpeg)

# **Spezifikation Identity Provider – Fachdienste**

![](_page_31_Picture_1.jpeg)

![](_page_31_Picture_225.jpeg)

![](_page_32_Picture_1.jpeg)

![](_page_32_Picture_242.jpeg)

#### **[**<=**]**

*Hinweise:*

- *Die Befüllung des Claims erfolgt grundsätzlich gemäß [ [rfc7519 # section-4\]](https://tools.ietf.org/html/rfc7519#section-4)*
- *Beispiel-Wert des Attributs iss: "https://erp.telematik/pfad/login"*
- *Das Attribut iss wird durch den IDP-Dienst befüllt.*
- *Das Attribut aud beschreibt den Fachdienst durch dessen eindeutige URI oder einen beim IDP-Dienst ausschließlich diesem Fachdienst zugesprochenen Wert z.B. e-Rezept oder eRp.*
- *Das Attribut professionOID der Leistungserbringerinstitution wird durch den IDP-Dienst befüllt. Andere als die in dieser Tabelle gemäß [gemSpec\_OID # Tab\_PKI\_403] aufgeführten OID sind in diesem Attribut nicht zulässig.*
- *Das Attribut idNummer wird mit den Informationen aus dem Signaturzertifikat durch den IDP-Dienst befüllt.*
- *Das Attribut jti kann als eindeutiger Identifikator für einen Replay-Schutz genutzt werden. Anhand des Attributes jti lassen sich ACCESS\_TOKEN und SSO\_TOKEN einem bestimmten Vorgang zuordnen.*

Der Aufbau von ACCESS\_TOKEN und ID\_TOKEN entspricht [gemSpec\_IDP\_Dienst#Kapitel 7.6 Token Response].

# <span id="page-32-0"></span>**5.2 Blacklisting von Client-IP-Adressen**

Bekommt ein Fachdienst Kenntnis davon, dass ein ACCESS TOKEN zur Durchführung eines Angriffs, z. B. einer Distributed Denial of Service DDOS-Attacke (DDOS), verwendet wird, muss der Fachdienst die IP-Adresse des Absenders in eine Blacklist eintragen, um sich vor weiteren Angriffen von dieser Adresse ausgehend zu schützen. Der Fachdienst muss diese IP-Adresse nach einer Stunde wieder aus der Blacklist entfernen, wenn von der gefilterten IP-Adresse keine weiteren Angriffe mehr verzeichnet werden, damit im Falle dynamisch vergebener IP-Adressen diese wieder genutzt werden kann.

![](_page_33_Picture_1.jpeg)

#### **A\_20019 - Blacklisting von IP-Adressen**

Der Fachdienst MUSS eine Blacklist führen, in welcher er IP-Adressen oder ganze Subnetze einträgt, wenn Angriffsszenarien von diesen Adressen oder Netzen erfolgen.**[**<=**]**

#### **A\_20020 - Bereinigung der "IP-Adresse"-Blacklist Host-Adressen**

Fachdienste MÜSSEN Host-Adressen mit einer Verzögerung von einer Stunde aus der Blacklist streichen, wenn von der gefilterten IP-Adresse keine weiteren Angriffe mehr verzeichnet werden.**[**<=**]**

### **A\_20631 - Einschränkung zur Bereinigung der "IP-Adresse"-Blacklist Subnetze**

Fachdienste DÜRFEN Netzadressen NICHT aus der Blacklist streichen, wenn es sich hierbei um Blacklisting auf Basis von Geo-IP-Adressbereichen handelt.**[**<=**]**

# <span id="page-33-0"></span>**5.3 "ACCESS\_TOKEN"**

Der IDP-Dienst stellt den authentifizierten Entitäten ACCESS\_TOKEN aus, mit welchen diese den Zugriff auf die im Claim des Fachdienstes bereitgestellten Systeme realisieren können.

#### **A\_20362 - "ACCESS\_TOKEN" generelle Struktur**

Fachdienste MÜSSEN die gemäß [ [RFC7519 # section-7.1\]](https://tools.ietf.org/html/rfc7519#section-7.1) vorgeschriebene Struktur der ACCESS TOKEN gemäß  $[$  RFC7519  $#$  section-7.2] validieren.

#### **[**<=**]**

#### **A\_20363-01 - "ACCESS\_TOKEN" sind verschlüsselt**

Der Fachdienst MUSS die für ihn vom Anwendungsfrontend verschlüsselten ACCESS\_TOKEN entsprechend dem für diese Übertragung vorgesehenen Verfahren entschlüsseln.

#### **[**<=**]**

*Hinweis: Hierbei können je nach Anwendung unterschiedliche Verfahren zum Einsatz kommen. Im Fall des E-Rezeptes wird der ACCESS\_TOKEN im Rahmen des VAU-Protokolls übertragen und ist damit ausreichend geschützt.*

#### **A\_20364 - Unverschlüsselt eingehende ACCESS\_TOKEN sind ungültig**

Fachdienste DÜRFEN unverschlüsselt eingehende ACCESS\_TOKEN NICHT annehmen. **[**<=**]**

#### **A\_20365-01 - Die Signatur des "ACCESS\_TOKEN" ist zu prüfen**

Fachdienste MÜSSEN die Signatur der ACCESS\_TOKEN gegen den öffentlichen Schlüssel des Token-Endpunktes PUK\_IDP\_SIG prüfen. Fachdienste MÜSSEN den öffentlichen Schlüssel PUK\_IDP\_SIG dabei dem Discovery Document des IDP-Dienstes entnehmen.**[**<=**]**

#### **A\_20504 - Reaktion bei ungültiger oder fehlender Signatur des "ACCESS\_TOKEN"**

Der Fachdienst MUSS alle mit dem ACCESS\_TOKEN verbundenen Vorgänge abbrechen, wenn das ACCESS\_TOKEN nicht signiert oder dessen Signatur fehlerhaft ist. **[**<=**]**

#### **A\_20367-01 - Fehlermeldungen bei Übertragungsfehler des "ACCESS\_TOKEN" melden**

Fachdienste MÜSSEN Fehler, welche bei der Annahme des ACCESS\_TOKEN entstehen, melden. Die Fehlermeldungen MÜSSEN für den Anwender verständlich formuliert sein. **[**<=**]**

#### **Spezifikation Identity Provider – Fachdienste**

![](_page_34_Picture_1.jpeg)

#### **A\_20369-01 - Abbruch bei unerwarteten Inhalten**

Der Fachdienst MUSS die im ACCESS\_TOKEN übertragenen Attribute mit denen vergleichen, die mit dem IDP-Dienst bei der Registrierung vereinbart wurden und alle mit dem ACCESS\_TOKEN in Verbindung stehenden Vorgänge abbrechen, wenn dem ACCESS\_TOKEN für die Verarbeitung notwendige Claims fehlen oder aber andere als die mit dem IDP-Dienst vereinbarten personenbezogenen Attribute vorhanden sind.**[**<=**]**

*Hinweis: Als personenbezogenes Attribute gelten gemäß Tabelle: TAB\_IDP\_DIENST\_0005 die Claims given\_name, family\_name, display\_name, organizationName, professionOID und idNummer.*

#### **A\_20370 - Abbruch bei falschen Datentypen der Attribute**

Fachdienste MÜSSEN ACCESS TOKEN ablehnen, wenn die in einem Attribut vorgetragenen Werte nicht dem schematisch erwarteten Datentyp des Attributes entsprechen.**[**<=**]**

#### **A\_20373 - Prüfung der Gültigkeit des "ACCESS\_TOKEN" für den Zugriff auf Fachdienste ohne "nbf"**

Fachdienste MÜSSEN sicherstellen, dass der Zeitraum der Verwendung des Tokens zwischen den im Token mitgelieferten Werten der Attribute iat und exp liegt.**[**<=**]**

#### **A\_20374 - Prüfung der Gültigkeit des "ACCESS\_TOKEN" für den Zugriff auf Fachdienste mit "nbf"**

Fachdienste MÜSSEN sicherstellen, dass der Zeitraum der Verwendung des Tokens zwischen den im Token mitgelieferten Werten der Attribute nbf und exp liegt.**[**<=**]**

#### **A\_21520 - Prüfung des "aud" Claim des ACCESS\_TOKEN mit der vom Fachdienst registrierten URI**

Fachdienste MÜSSEN den Claim aud des ACCESS\_TOKEN mit ihrer beim IDP-Dienst registrierten URI prüfen. Nur wenn diese übereinstimmen, gilt diese Prüfung als positiv validiert.**[**<=**]**

#### **A\_21521 - Fachdienst: Prüfung der Signatur des Discovery Document**

Fachdienste MÜSSEN die Signatur des Discovery Document mathematisch prüfen und auf ein zeitlich gültiges C.FD.SIG-Zertifikat mit der Rollen-OID oid\_idpd zurückführen können, welches von einer ihm bekannten Komponenten-PKI ausgestellt wurde.**[**<=**]**

## <span id="page-34-0"></span>**5.4 Abstimmen der Rahmenbedingungen "ACCESS\_TOKEN"- Gültigkeit**

Die Registrierung eines Fachdienstes erfolgt in enger Abstimmung zwischen Fachdienst und IDP-Dienst. Fachdienste geben dem IDP-Dienst gegenüber bei der Registrierung an, mit welchen Gültigkeitszeiträumen die ACCESS\_TOKEN und SSO\_TOKEN ausgestattet werden sollen. Der Fachdienst selbst sieht vor, welche Nutzergruppe generell Zugriff erhalten, indem nur für diese Nutzer Claims vorgesehen sind. Registriert beispielsweise ein Fachdienst für die von ihm bereitgestellten Fachdaten kein Claim für Versicherte, können diese am Authorization-Endpunkt auch kein ACCESS TOKEN zu diesem Fachdienst erhalten.

#### **A\_20679-01 - Beantragung eines Claims für Fachdienste**

Der Anbieter des Fachdienstes MUSS sich für die Beantragung eines Claims beim IdP-Dienst registrieren, um ein Claim für eine bestimmte Nutzergruppe für seinen Fachdienst zu beantragen.**[**<=**]**

![](_page_35_Picture_1.jpeg)

#### **A\_20503-02 - Mit Fachdiensten abgestimmte Lebenszyklen**

Der Anbieter des Fachdienstes MUSS bei der Registrierung die folgenden Werte aus den hier vorgegebenen Bereichen angeben.

Liste der Lebenszyklen der Token registrierter Fachdienste:

#### <span id="page-35-0"></span>**Tabelle 8: AB\_IDP\_FD\_0006 Lebenszyklen der Token**

![](_page_35_Picture_218.jpeg)

#### **[**<=**]**

#### **A\_20375-01 - Angabe der Lebensdauer des "ACCESS\_TOKEN"**

Der Anbieter des Fachdienstes MUSS bei der Registrierung der Claims im Attribut tokenTimeout angeben, welche Lebensdauer das ACCESS\_TOKEN haben soll.**[**<=**]**

![](_page_36_Picture_1.jpeg)

# **6 Anhang A – Verzeichnisse**

# <span id="page-36-1"></span><span id="page-36-0"></span>**6.1 Abkürzungen**

![](_page_36_Picture_153.jpeg)

![](_page_37_Picture_1.jpeg)

# <span id="page-37-0"></span>**6.2 Glossar**

![](_page_37_Picture_178.jpeg)

![](_page_38_Picture_0.jpeg)

![](_page_38_Picture_1.jpeg)

![](_page_38_Picture_185.jpeg)

Das Glossar wird als eigenständiges Dokument (vgl. [gemGlossar]) zur Verfügung gestellt.

# <span id="page-38-0"></span>**6.3 Abbildungsverzeichnis**

![](_page_38_Picture_186.jpeg)

# <span id="page-38-1"></span>**6.4 Tabellenverzeichnis**

![](_page_38_Picture_187.jpeg)

# **Spezifikation Identity Provider – Fachdienste**

![](_page_39_Picture_1.jpeg)

![](_page_39_Picture_174.jpeg)

# <span id="page-39-0"></span>**6.5 Referenzierte Dokumente**

# <span id="page-39-1"></span>**6.5.1 Dokumente der gematik**

Die nachfolgende Tabelle enthält die Bezeichnung der in dem vorliegenden Dokument referenzierten Dokumente der gematik zur Telematikinfrastruktur.

![](_page_39_Picture_175.jpeg)

## <span id="page-39-2"></span>**6.5.2 Weitere Dokumente**

![](_page_39_Picture_176.jpeg)

# **Spezifikation Identity Provider – Fachdienste**

![](_page_40_Picture_1.jpeg)

![](_page_40_Picture_74.jpeg)